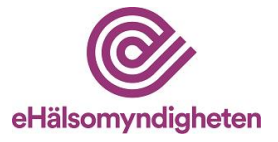

## **Beställning av åtkomst till E-hälsomyndighetens testmiljö (EXT-miljöerna) – kortsiktig säkerhetslösning**

Läs mer om Test- [och produktionsmiljöer hos E-hälsomyndigheten](https://samarbetsyta.ehalsomyndigheten.se/handboken/latest/test-och-produktionsmiljoeer-hos-e-haelsomyndigheten) i handboken. För att ärendet ska kunna handläggas är det viktigt att blanketten är komplett ifylld. Se angiven handboksinformation för information och stöd. Blanketten skickas till [servicedesk@ehalsomyndigheten.se.](mailto:servicedesk@ehalsomyndigheten.se) 

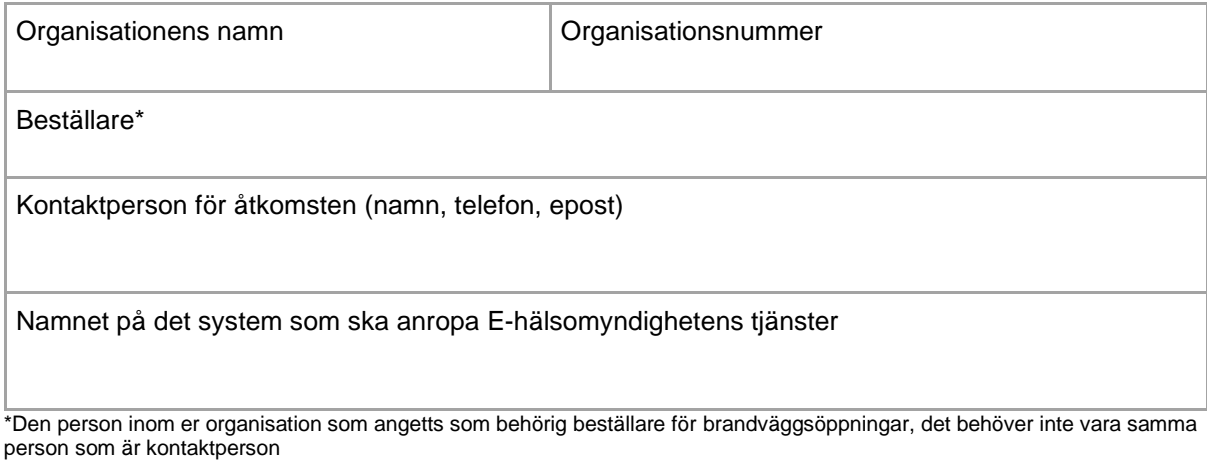

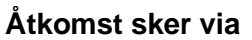

□ Siunet

☐ Internet

Om känt ange vilken testmiljö åtkomsten gäller (annars blir ni tilldelad en testmiljö av EHM)

Tex "EXT8" för egna tester. För godkännandetester i ett pågående godkännandeärende ange EXT11.

IP-adress som brandväggsöppning ska utföras för<sup>1</sup>

1. Om fler IP-adresser önskas för åtkomst går det bra att ange dessa i rutan. IP-adresserna måste vara kompletta och statiska.

## **Uppgifter om säkerhetslösningen**

Läs mer om Kortsiktig säkerhetslösning - Handbok för vård- [och apotekstjänster \(ehalsomyndigheten.se\)](https://samarbetsyta.ehalsomyndigheten.se/handboken/latest/utveckla-mot-e-haelsomyndighetens-tjaenster/arkitektur-och-saekerhet/saekerhetsloesning/e-legitimation-och-intygsutfaerdare/kortsiktig-saekerhetsloesning) i handboken.

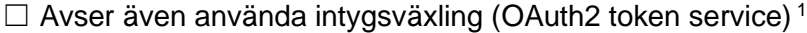

För information om växling av SAML2 mot OAuth2 accesstoken, se *Intygsväxling - [OAuth2 token service.](https://samarbetsyta.ehalsomyndigheten.se/handboken/latest/utveckla-mot-e-haelsomyndighetens-tjaenster/arkitektur-och-saekerhet/saekerhetsloesning/teknisk-information/intygsvaexling-oauth2-token-service)* <sup>1</sup> Om intygsväxling ska användas kommer E-hälsomyndigheten tilldela er client identifier och client secret.

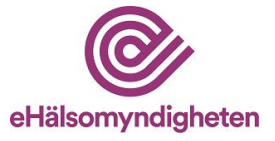

## **Validering av tjänsteleverantör**

Se handboken för information om [SAML-intyg.](https://samarbetsyta.ehalsomyndigheten.se/handboken/latest/utveckla-mot-e-haelsomyndighetens-tjaenster/arkitektur-och-saekerhet/saekerhetsloesning/teknisk-information/saml-intyg)

Ange värdet i saml2:Issuer (finns i SAML2:Assertion)

Kommer intygsutfärdare, som utfärdar intyg även för andra användare än den anslutande partens användare, att användas? Ett exempel på detta är i fall Ineras centrala IdP används som intygsutfärdare i lösningen.

☐ Ja ☐ Nej

Om **Ja** behövs följande information

Ange värdet i saml2:Audience (finns i SAML2:Assertion)